# **PORTFOLIO ASSOCIATE DATA SCIENTIST SUPERVISED LEARNING**

Disusun Oleh: Drs. Herwin, M.Pd.

**FAKULTAS ILMU KEOLAHRAGAAN UNIVERSITAS NEGERI YOGYAKARTA 18 DESEMBER 2021**

#### Data Understanding

- Dataset ini merupakan informasi terkait pelanggan apakah ingin membeli atau tidak terhadap promo barang yang ditawarkan. Diambil beberapa informasi untuk menentukan pelanggan tersebut akan membeli atau tidak.
	- X1 : Gender
	- x2 : Age
	- X3 : Estimated Salary
	- Y : Purchased (0: Tidak Membeli, 1: Membeli)

## Load Library

#### **#library data manipulation**

- import pandas as pd
- import numpy as np

#### **#library data visualisasi**

- import matplotlib.pyplot as plt
- import seaborn as sns

#### **#library data modelling**

- from sklearn.preprocessing import StandardScaler
- from sklearn.model selection import train test split
- from sklearn.svm import SVC
- from sklearn.linear model import LogisticRegression

### Load Library

#### **#library data evaluasi**

- from sklearn.metrics import classification report
- from sklearn.metrics import confusion matrix

#### **#library export modelling**

• import pickle

#### Load Dataset

- import pandas as pd
- df = pd.read\_csv('Dataset12\_Social\_Advertising.csv')
- df.head(5)

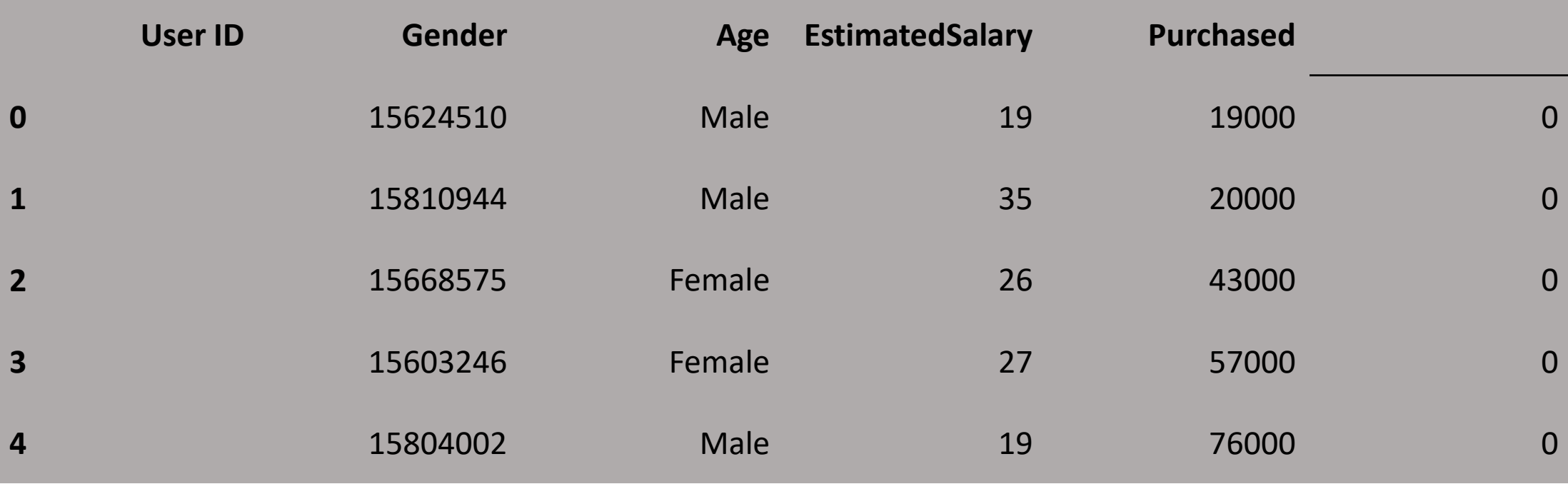

#### Validation Dataset

#### #dimension of dataset

• df.shape

#### **(400, 5)**

### Validation Dataset

#### #deskriptif of dataset

• df.describe().T

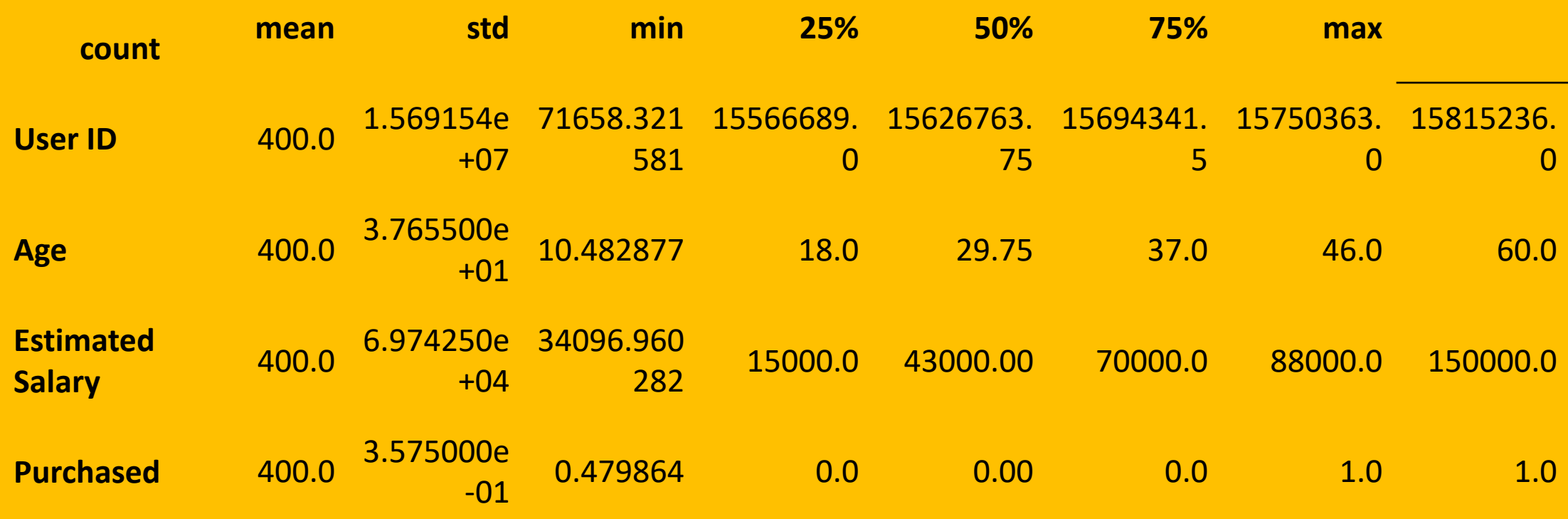

#### Validation Dataset

#### #information of dataset

• df.info()

<class 'pandas.core.frame.DataFrame'> RangeIndex: 400 entries, 0 to 399 Data columns (total 5 columns): # Column Non-Null Count Dtype --- ------ -------------0 User ID 400 non-null int64 1 Gender 400 non-null object 2 Age 400 non-null int64 3 EstimatedSalary 400 non-null int64 4 Purchased 400 non-null int64 dtypes: int64(4), object(1) memory usage: 15.8+ KB

## Objective Dataset

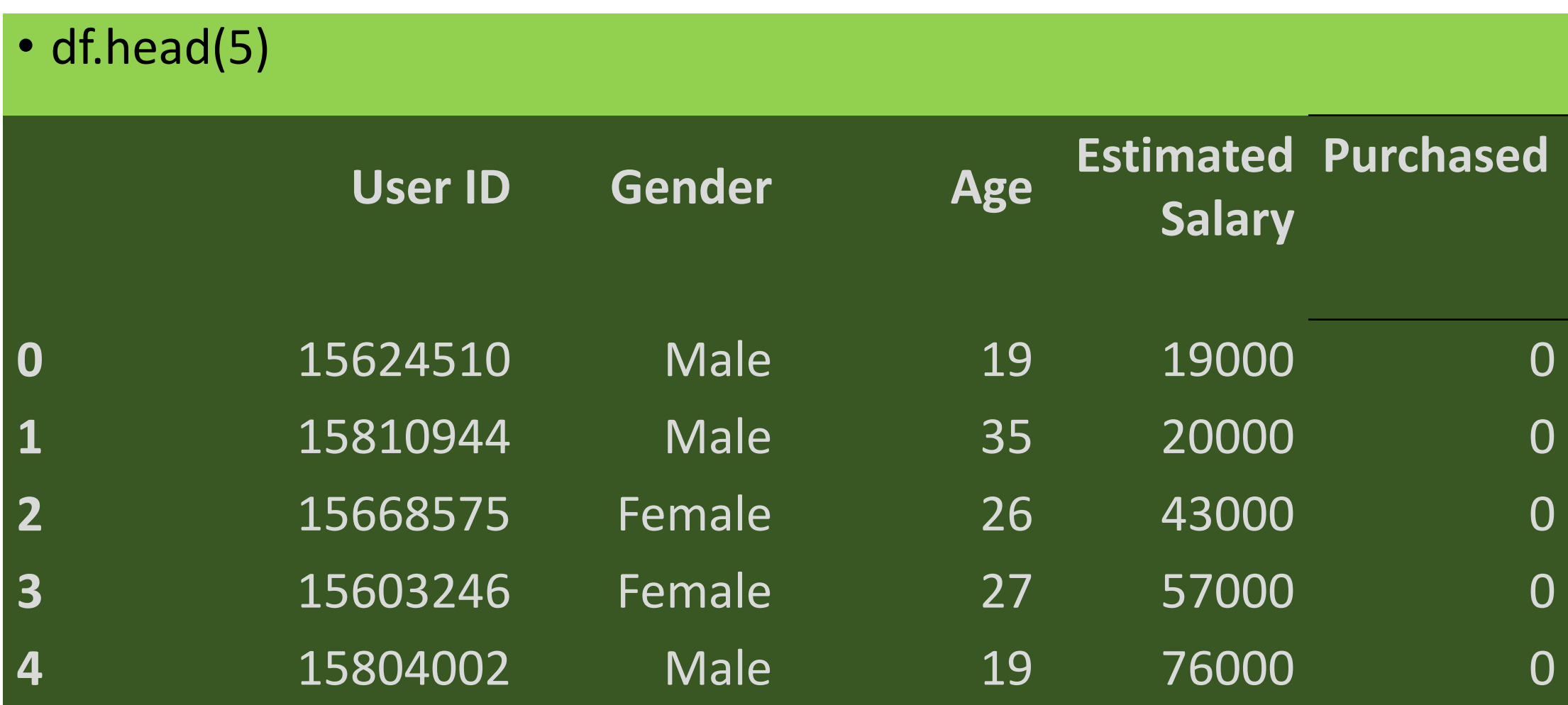

### Objective Dataset

#### **#drop user ID**

- df = df.drop(['User ID'], axis=1)
- df.head(5)

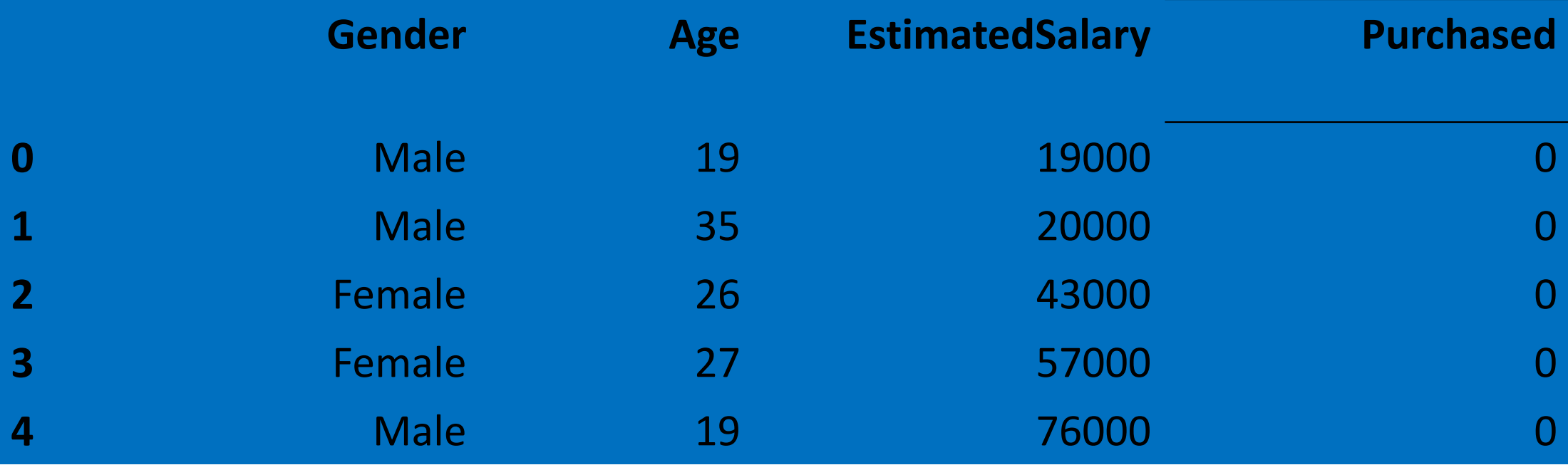

#### Cleaning of Dataset

• df.isnull().sum()

Gender Age 0 EstimatedSalary 0 Purchased dtype: int64

#### Objective Dataset

#option 1  $# df = df.dropna()$ # df.isnull().sum()

#### #option 2

- df['Gender'] = df['Gender'].fillna(df['Gender'].mode()[0])
- df['Age'] = df['Age'].fillna(int(df['Age'].mean()))
- df.isnull().sum()

# Objective Dataset

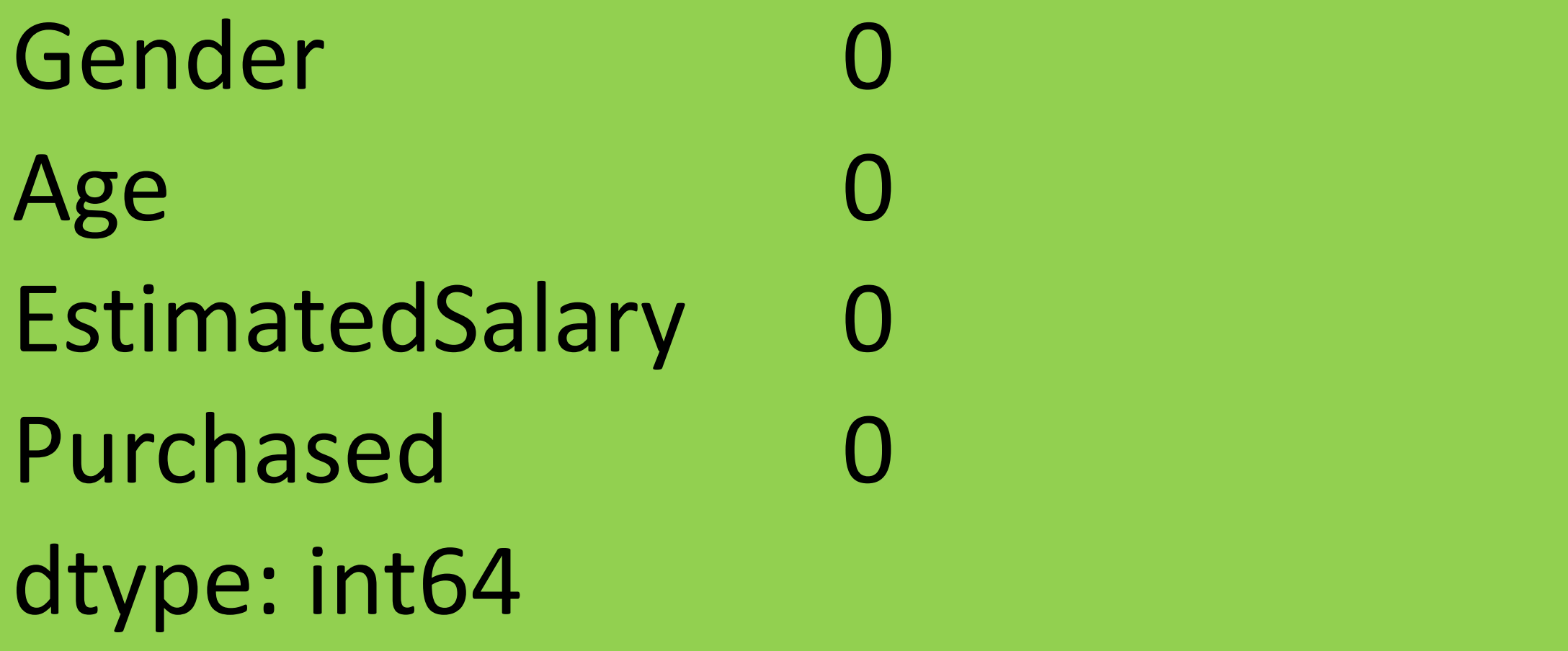

#### Kontruksi Prediktor Dataset

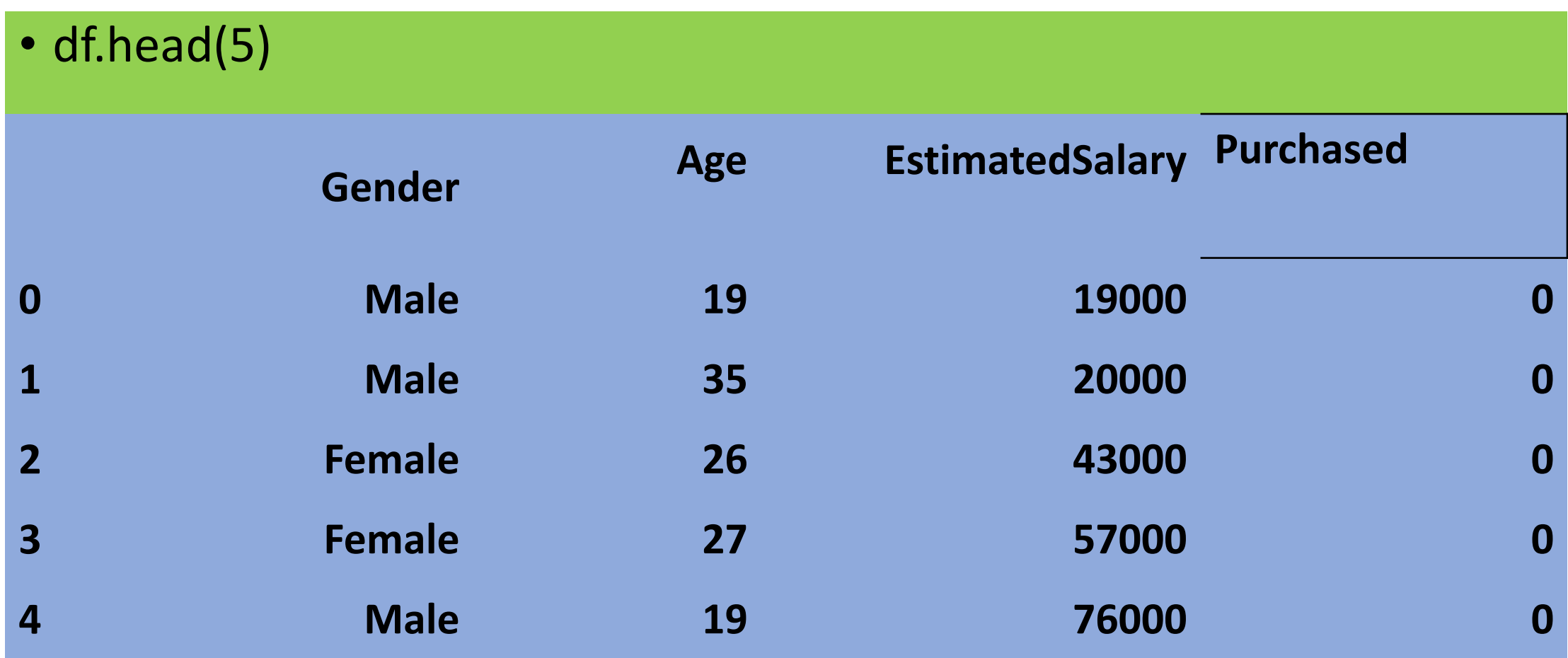

#### Kontruksi Prediktor Dataset

- df['Gender'] = df['Gender'].map({'Male': 1, 'Female':0})
- scaler = StandardScaler()
- df.iloc $[:, 1:3]$  = scaler.fit\_transform(df.iloc $[:, 1:3]$ )
- df.head(5)

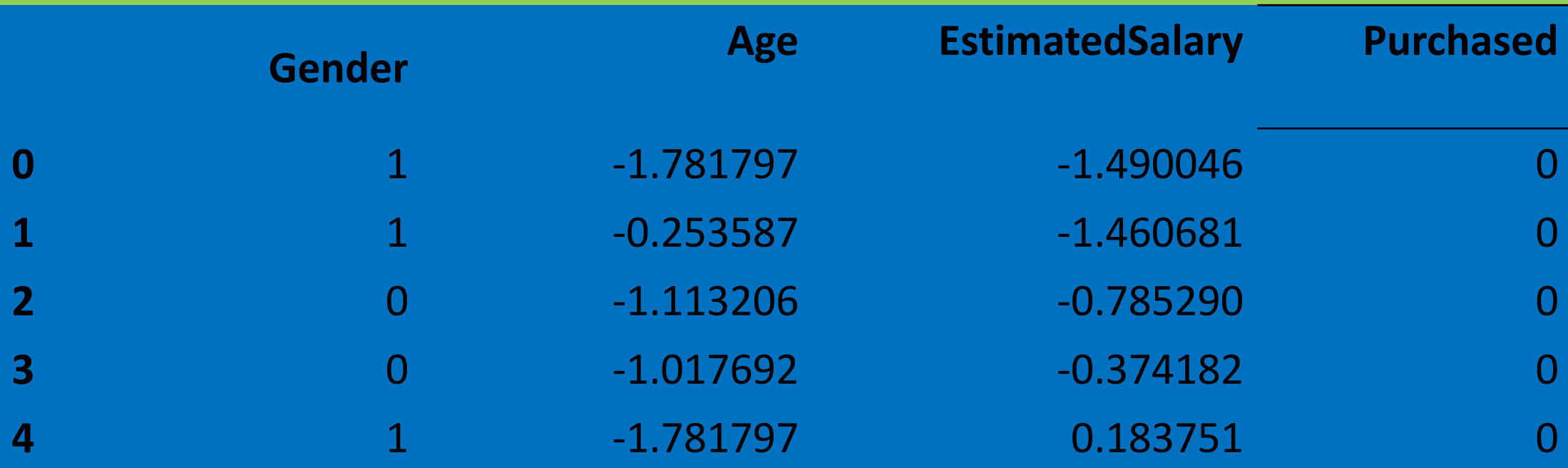

### Labelling of Dataset

- df['Purchased'].unique()
- array $([0, 1])$
- df['Purchased'] = df['Purchased'].map({0:'Tidak Membeli', 1:'Akan Membeli'})
- df.head(5)

## Labelling of Dataset

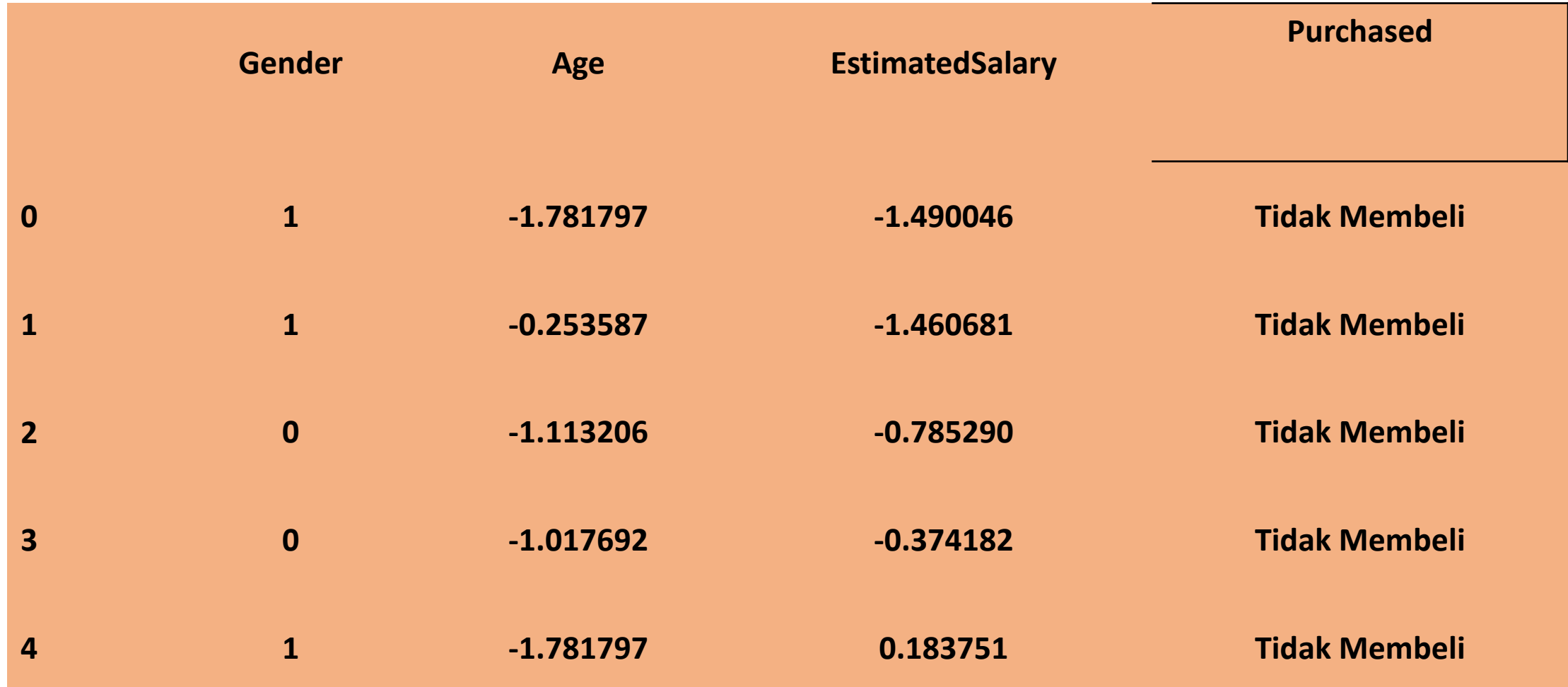

#### Visualization of Dataset

- fig, axes = plt.subplots(figsize=(10,8))
- sns.scatterplot(data=df, x='Age', y='EstimatedSalary', hue='Purchased' , style='Gender') Purchased
- plt.show()

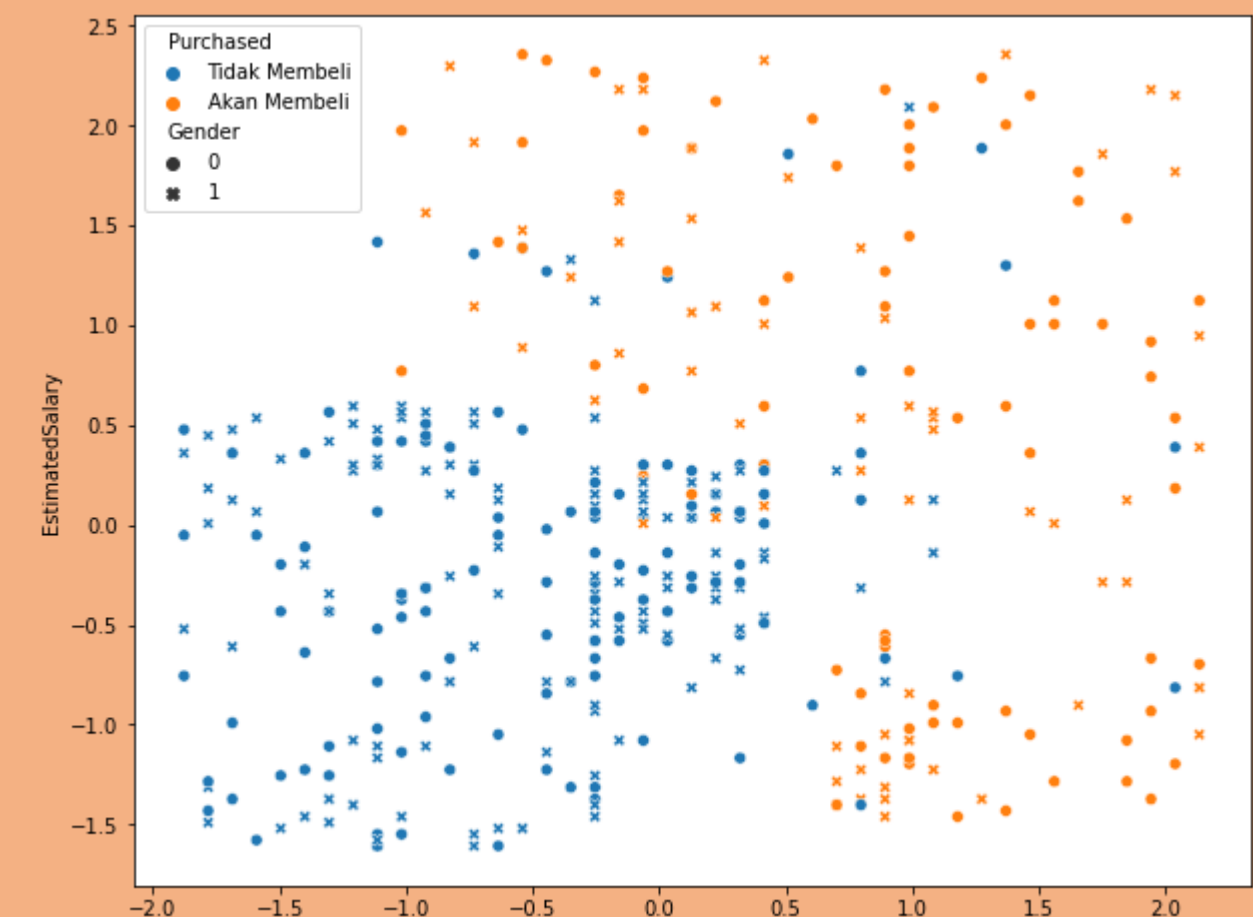

### Modelling of Dataset

- $X = df[['Gender', 'Age', 'Estimated Salary']]$
- y = df['Purchased']
- x train, x test, y train, y test = train test split(X,y, test size=0.2, ran dom\_state=14)
- model svm = SVC(kernel='rbf')
- model svm.fit(x train, y train)
- with open('model svm.pkl', 'wb') as file: pickle.dump(model\_svm, file)

### Modelling of Dataset

- $X = df[['Gender', 'Age', 'Estimated Salary']]$
- y = df['Purchased']
- x train, x test, y train, y test = train test split(X,y, test size=0.2, ran dom\_state=14)
- model Ir = LogisticRegression()
- model\_lr.fit(x\_train, y\_train)
- with open('model Ir.pkl', 'wb') as file: pickle.dump(model Ir, file)

- y\_predict = model\_lr.predict(x\_test)
- print(f"Classification Report \n {classification\_report(y\_test, y\_predict)}")

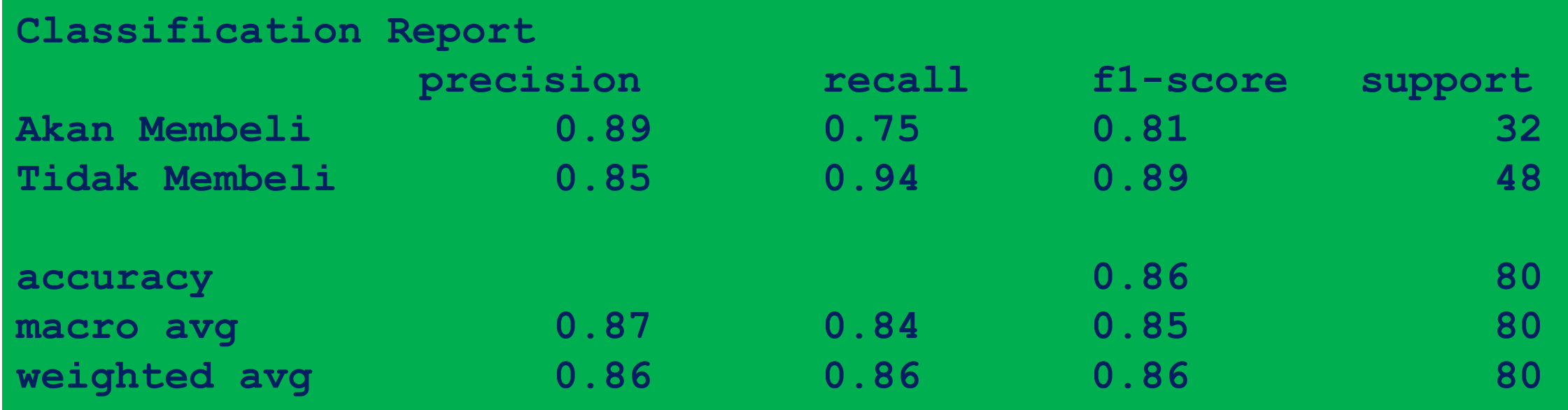

- y\_predict = model\_svm.predict(x\_test)
- print(f"Classification Report \n {classification\_report(y\_test, y\_predict )}")

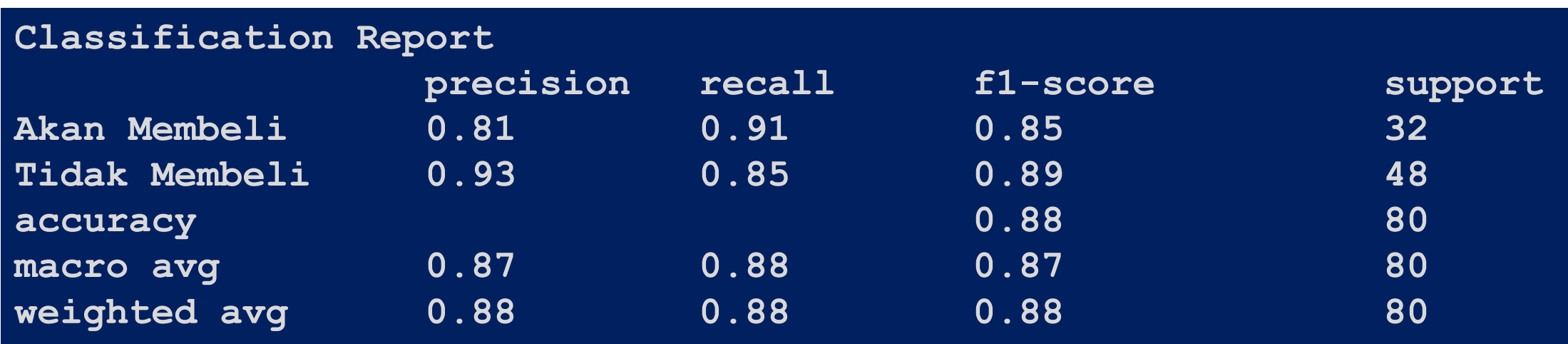

• print(f"Confusion Matrix Report \n {confusion\_matrix(y\_test, y\_predi ct)}")

# **Confusion Matrix Report [[ 29 3] [ 7 41]]**

#### Visualisasi *Confusion Matrix*

- import seaborn as sns
- import matplotlib.pyplot as plt
- f,  $ax = plt.subplots(figsize = (8,5))$
- sns.heatmap(confusion\_matrix(y\_test, y\_predict), annot=True, fmt=".0f", a  $x = ax$
- plt.xlabel("y\_head")
- plt.ylabel("y true")
- plt.show()

#### Visualisasi *Confusion Matrix*

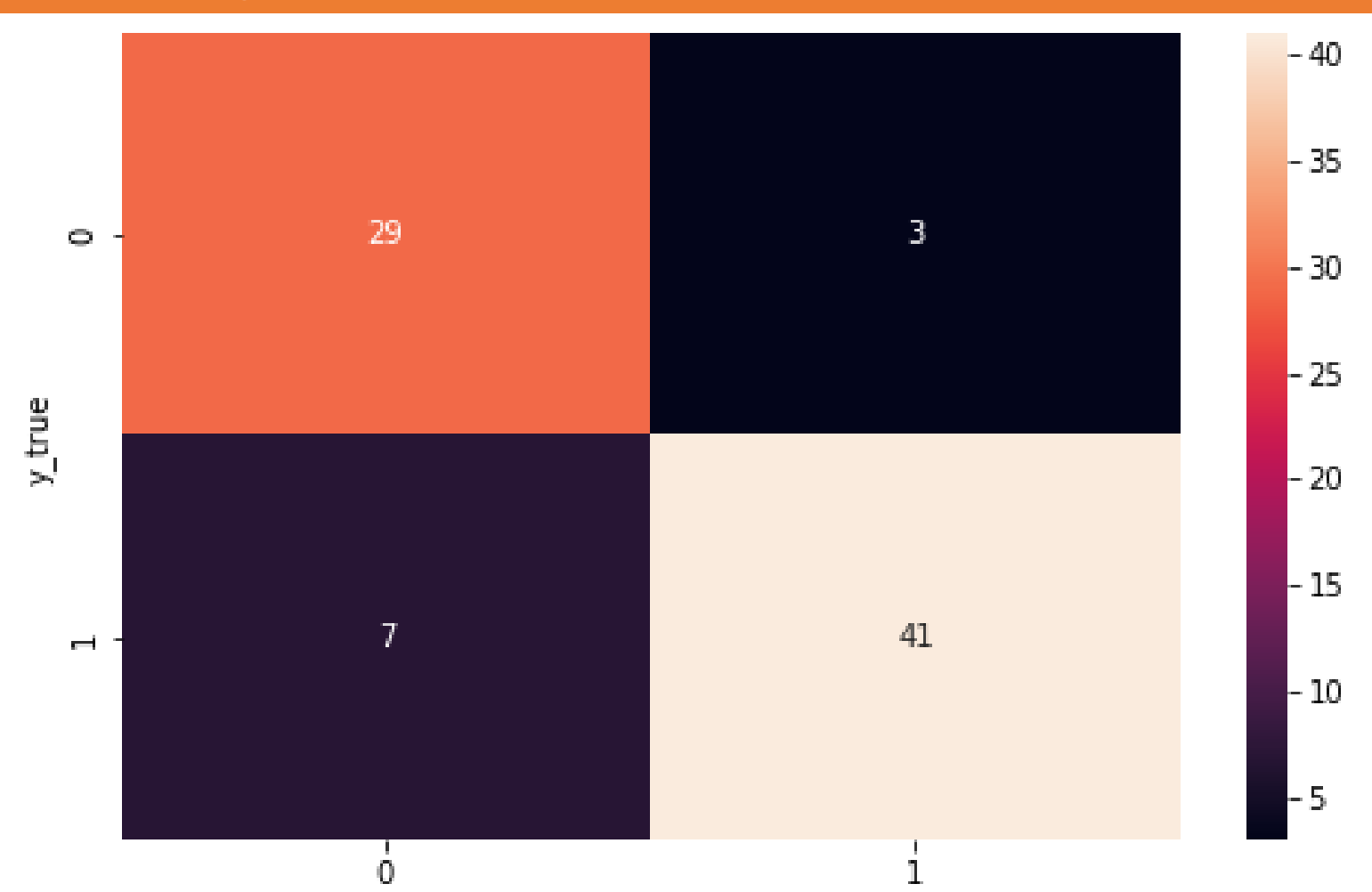

the contract of the contract of

# TERIMA KASIH